# CSE 5523: Lecture Notes 15 Convolutional Neural Networks

## **Contents**

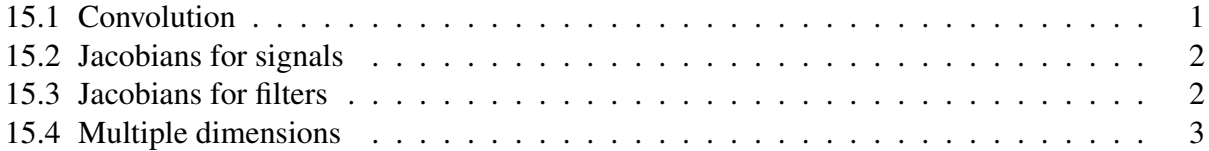

Large networks often have a lot of parameters that do similar things, so can be tied (re-used). One way to do this is by re-using whole blocks of neural units across a larger grid.

#### <span id="page-0-0"></span>15.1 Convolution

The idea of re-using blocks of units at different places in a system comes from signal processing. Often responses to a **signal**  $f$  are defined by a **filter** function  $g$  that adds up when impulses repeat:

$$
(f * g)(i) = \int_{-\infty}^{\infty} f(j) g(i - j) dj
$$

(It's subtracted because the filter function tapers to the left so the response tapers to the right.) This is called convolution.

The same principle can apply to discrete vectors  $f(...) \in \mathbb{R}^J$ ,  $g(...) \in \mathbb{R}^{J-1}$  as signals and filters:

$$
(f(...)*g(...))_{[i]} = \sum_{j=i}^{i+J-1} f(...)_{[j]} g(...)_{[1+j-i]}
$$

Note that  $i-j$  is non-positive, so we invert the filter and use  $1+j-i$ . For example if  $I = 4$  and  $J = 6$ :

$$
\begin{bmatrix} 0 \\ 1 \\ 1 \\ 0 \\ 0 \\ 0 \end{bmatrix} * \begin{bmatrix} 2 \\ 3 \\ 1 \\ 1 \end{bmatrix} = \begin{bmatrix} 0 \cdot 2 + 1 \cdot 3 + 1 \cdot 1 = 4 \\ 1 \cdot 2 + 1 \cdot 3 + 0 \cdot 1 = 5 \\ 1 \cdot 2 + 0 \cdot 3 + 0 \cdot 1 = 2 \\ 0 \cdot 2 + 0 \cdot 3 + 0 \cdot 1 = 0 \end{bmatrix}
$$

#### <span id="page-1-0"></span>15.2 Jacobians for signals

We can define Jacobians for backprop into signals ( $z$  is a weight downstream from  $f(...)$ ):

$$
\frac{\partial (f(...)*g(...))_{[i]}}{\partial z} = \frac{\partial}{\partial z} \sum_{j=i}^{i+j-l} g(...)_{[1+j-i]} f(...)_{[j]}
$$
\n
$$
= \sum_{j=i}^{i+j-l} \frac{\partial}{\partial z} g(...)_{[1+j-i]} f(...)_{[j]}
$$
\n
$$
= \sum_{j=i}^{i+j-l} g(...)_{[1+j-i]} \frac{\partial}{\partial z} f(...)_{[j]}
$$
\n
$$
= \left( \sum_{j=1}^{j} \delta_j^{\top} \begin{cases} g(...)_{[1+j-i]} & \text{if } 0 \le j-i \le J-I \\ 0 & \text{otherwise} \end{cases} \right) \frac{\partial}{\partial z} f(...)
$$
\ndef. of inner product

So  $\overline{1}$  $\overline{\phantom{a}}$ X *I i*=1 X *J*  $\sum_{j=1} \delta_i \, \delta_j^{\mathsf{T}}$ *j*  $\left\{\right.$  $\overline{\mathcal{L}}$ *<sup>g</sup>*(...)[1+*j*−*i*] if 0 ≤ *j*−*i* ≤ *J*−*I* 0 otherwise  $\lambda$  $\begin{array}{c} \hline \end{array}$  $=\frac{\partial (f(...)*g(...))}{g(f(...))}$ ∂ *<sup>f</sup>*(...) is a Jacobian.

For example if  $I = 4$  and  $J = 6$ :

$$
\frac{\partial(f(...)*g(...))}{\partial f(...)} = \begin{bmatrix} g(...)_{[1]} & g(...)_{[2]} & g(...)_{[3]} & 0 & 0 & 0 \\ 0 & g(...)_{[1]} & g(...)_{[2]} & g(...)_{[3]} & 0 & 0 \\ 0 & 0 & g(...)_{[1]} & g(...)_{[2]} & g(...)_{[3]} & 0 \\ 0 & 0 & 0 & g(...)_{[1]} & g(...)_{[2]} & g(...)_{[3]} \end{bmatrix}
$$

### <span id="page-1-1"></span>15.3 Jacobians for filters

We can also define Jacobians for backprop into filters  $(z$  is a weight downstream from  $g(...)$ :

$$
\frac{\partial (f(...) * g(...))_{[i]}}{\partial z} = \frac{\partial}{\partial z} \sum_{j=i}^{i+j-l} g(...)_{[1+j-i]} f(...)_{[j]}
$$
\n
$$
= \frac{\partial}{\partial z} \sum_{k=1}^{1+j-l} g(...)_{[k]} f(...)_{[k+i-1]}
$$
\n
$$
= \sum_{k=1}^{1+j-l} \frac{\partial}{\partial z} g(...)_{[k]} f(...)_{[k+i-1]}
$$
\n
$$
= \sum_{k=1}^{1+j-l} f(...)_{[k+i-1]} \frac{\partial}{\partial z} g(...)_{[k]}
$$
\n
$$
= \left( \sum_{k=1}^{1+j-l} \delta_k^{\top} \begin{cases} f(...)_{[k+i-1]} & \text{if } 1 \le k+i-1 \le J \\ 0 & \text{otherwise} \end{cases} \right) \frac{\partial}{\partial z} g(...)
$$
\ndef. of inner product

So 
$$
\left(\sum_{i=1}^{I}\sum_{k=1}^{1+J-I} \delta_i \delta_k^{\top} \begin{cases} f(...)_{[k+i-1]} & \text{if } 1 \leq k+i-1 \leq J \\ 0 & \text{otherwise} \end{cases}\right) = \frac{\partial(f(...)*g(...))}{\partial g(...)} \text{ is a Jacobian.}
$$

For example if  $I = 4$  and  $J = 6$ :

$$
\frac{\partial(f(...)*g(...))}{\partial g(...)} = \begin{bmatrix} f(...)_{[1]} & f(...)_{[2]} & f(...)_{[3]} \\ f(...)_{[2]} & f(...)_{[3]} & f(...)_{[4]} \\ f(...)_{[3]} & f(...)_{[4]} & f(...)_{[5]} \\ f(...)_{[4]} & f(...)_{[5]} & f(...)_{[6]} \end{bmatrix}
$$

With these Jacobians we can backprop error to either operand of a convolution.

## <span id="page-2-0"></span>15.4 Multiple dimensions

Data for images and other multi-dimensional data can be flattened with modified convolution. For example to convolve a  $2 \times 2$  pattern around a  $3 \times 3$  image (so, with  $I = 4$  and  $J = 9$ :

$$
\frac{\partial (f(...)*{\bf W})}{\partial f(...)}=\left[\begin{array}{cccccc} {\bf W}_{[1,1]} & {\bf W}_{[1,2]} & 0 & {\bf W}_{[2,1]} & {\bf W}_{[2,2]} & 0 & 0 & 0 & 0 \\ 0 & {\bf W}_{[1,1]} & {\bf W}_{[1,2]} & 0 & {\bf W}_{[2,1]} & {\bf W}_{[2,2]} & 0 & 0 & 0 \\ 0 & 0 & 0 & {\bf W}_{[1,1]} & {\bf W}_{[1,2]} & 0 & {\bf W}_{[2,1]} & {\bf W}_{[2,2]} & 0 \\ 0 & 0 & 0 & 0 & {\bf W}_{[1,1]} & {\bf W}_{[1,2]} & 0 & {\bf W}_{[2,1]} & {\bf W}_{[2,2]} \end{array}\right]
$$